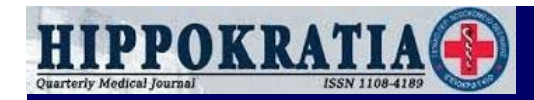

# **Ποιοτική και ποσοτική ανάλυση Ποιοτική και ποσοτική ανάλυση ιατρικών δεδομένων ιατρικών δεδομένων**

**Κωνσταντίνος Τζιόμαλος Κωνσταντίνος Τζιόμαλος Επίκουρος Καθηγητής Παθολογίας ΑΠΘ Επίκουρος Καθηγητής Παθολογίας ΑΠΘ** Α΄ Προπαιδευτική Παθολογική Κλινική, Νοσοκομείο ΑΧΕΠΑ

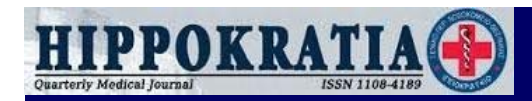

#### **<sup>1</sup><sup>ο</sup> βήμα : καταγραφή δεδομένων <sup>ο</sup> βήμα : καταγραφή δεδομένων**

• Το πιο πρακτικό πρόγραμμα είναι το EXCEL

◆ Για νοσήματα, χρησιμοποιούμε συνήθως το 1 αν είναι παρόν και το 0 αν δεν είναι παρόν (ή εναλλακτικά το 1 και το 2 αντίστοιχα) **<sup>π</sup>.χ. αρτηριακή υπέρταση : 1 = <sup>ο</sup> ασθενής είναι υπερτασικός, 2 <sup>=</sup>δεν είναι υπερτασικός <sup>=</sup>δεν είναι υπερτασικός <sup>π</sup>.χ. αρτηριακή υπέρταση : 1 = <sup>ο</sup> ασθενής είναι υπερτασικός, 2** 

 $\blacklozenge$ **• Πάντα σημειώνουμε τι σημαίνουν οι κωδικοποιήσεις που** χρησιμοποιούμε, και ιδιαίτερα όταν έχουμε πολλές κατηγορίες **(<sup>π</sup>.χ. BMI < 20 = 1, BMI 20-25 = 2, BMI 25-30 = 3, BMI > 30 = 4) (<sup>π</sup>.χ. BMI < 20 = 1, BMI 20-25 = 2, BMI 25-30 = 3, BMI > 30 = 4)**

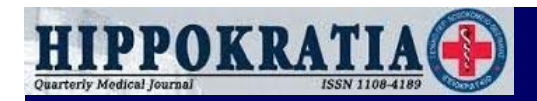

#### **Καταγραφή δεδομένων Καταγραφή δεδομένων (ΙΙ )**

 **Προσοχή στα δεκαδικά χρησιμοποιούμε κόμμα (,) και όχι Προσοχή στα δεκαδικά τελεία (.) – <sup>π</sup>.χ. 10,3 και όχι 10.3 τελεία (.) – <sup>π</sup>.χ. 10,3 και όχι 10.3 χρησιμοποιούμε κόμμα (,) και όχι**

◆ Σε μεγάλα αρχεία, βοηθάει η σταθεροποίηση της 1<sup>ης</sup> γραμμής **(από το παράθυρο προβολή σταθεροποίηση παραθύρων) οπότε (από το παράθυρο προβολή η 1 <sup>η</sup> γραμμή είναι πάντα ορατή η 1 <sup>η</sup> γραμμή είναι πάντα ορατή σταθεροποίηση παραθύρων) οπότε**

 $\blacklozenge$ • Το EXCEL υπολογίζει μέσες τιμές και σταθερές αποκλίσεις (από την επιλογή $f_{\rm x}$  της γραμμής τύπων) και αυτό επιτρέπει την εύκολη δημιουργία πινάκων και τον έλεγχο της ορθής μεταφοράς των δεδομένων στο στατιστικό πρόγραμμα

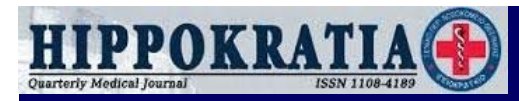

#### 2° βήμα : εισαγωγή δεδομένων σε στατιστικό πρόγραμμα

*SPSS* (Statistical Package for the Social Sciences) είναι από τα πιο συχνά χρησιμοποιούμενα προγράμματα στατιστικής

◆ Έχει παρόμοια δομή με το EXCEL και τα δεδομένα μεταφέρονται από το ένα πρόγραμμα στο άλλο με απλό copy**paste paste**

 $\blacklozenge$ **→ Επιτρέπει μόνο αριθμούς – επομένως, όλες οι παράμετροι στο** EXCEL πρέπει να είναι αριθμοί πριν τους μεταφέρουμε στο SPSS

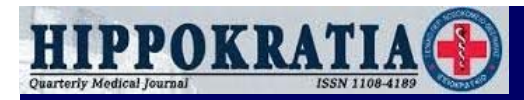

# **3<sup>ο</sup> βήμα : επεξεργασία δεδομένων <sup>ο</sup> βήμα : επεξεργασία δεδομένων**

• Οι μεταβλητές διακρίνονται σε κατηγορικές και συνεχείς

 $\blacklozenge$  Κατηγορικές: φύλο, ύπαρξη υπέρτασης, διαβήτη κλπ, **οικονομική τάξη, κατηγορία βάρους, κλπ οικονομική τάξη, κατηγορία βάρους, κλπ**

◆ Συνεχείς : ηλικία, βιοχημικές και αιματολογικές παράμετροι, **αρτηριακή πίεση κλπ. αρτηριακή πίεση κλπ.**

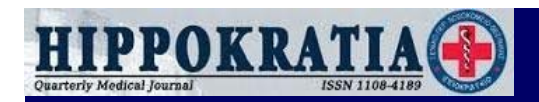

# **Έλεγχος κατανομής Έλεγχος κατανομής**

◆ Το πρώτο βήμα στην στατιστική επεξεργασία είναι ο έλεγχος αν οι συνεχείς μεταβλητές ακολουθούν κανονική κατανομή

• Ο έλεγχος γίνεται με τη δοκιμασία Kolmogorov-Smirnov **analyze → nonparametric tests → 1-sample K-S analyze → nonparametric tests → 1-sample K-S**

• Αν το p είναι μικρότερο του 0,05 η κατανομή δεν είναι κανονική

 $\blacklozenge$  Σε μικρά δείγματα (n < 50), η κατανομή σπάνια είναι κανονική

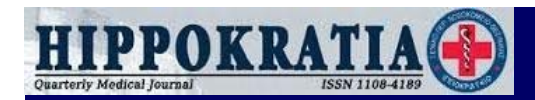

#### **Αποτέλεσμα συγκρίσεων Αποτέλεσμα συγκρίσεων : p**

◆ Av p < 0,05, η διαφορά είναι στατιστικά σημαντική, δηλ. δεν **οφείλεται στην τυχαία διακύμανση των αριθμών όσο πιο μικρό οφείλεται στην τυχαία διακύμανση των αριθμών το p, τόσο πιο σημαντική η διαφορά το p, τόσο πιο σημαντική η διαφορά –όσο πιο μικρό**

◆ Αν το δείγμα είναι μεγάλο, κλινικά ασήμαντες διαφορές μπορεί να **είναι στατιστικά σημαντικές είναι στατιστικά σημαντικές**

◆ Αν το δείγμα είναι μικρό, αριθμητικά μεγάλες διαφορές μπορεί να μην είναι στατιστικά σημαντικές (δεν είναι σαφές όμως αν αυτό οφείλεται στο μέγεθος του δείγματος ή σε τυχαία διακύμανση)

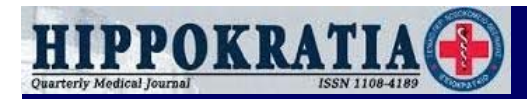

#### **Επιλογή στατιστικής δοκιμασίας Επιλογή στατιστικής δοκιμασίας**

◆ Av η κατανομή είναι κανονική, χρησιμοποιούμε παραμετρικές **δοκιμασίες δοκιμασίες**

◆ Av η κατανομή είναι μη κανονική, χρησιμοποιούμε μη **παραμετρικές δοκιμασίες παραμετρικές δοκιμασίες**

◆ Αν κάποιες μεταβλητές έχουν κανονική και κάποιες μη κανονική κατανομή, χρησιμοποιούμε μη παραμετρικές δοκιμασίες

◆ Εναλλακτική επιλογή είναι η μετατροπή των μεταβλητών ώστε να ακολουθούν κανονική κατανομή (π.χ. λογαριθμική)

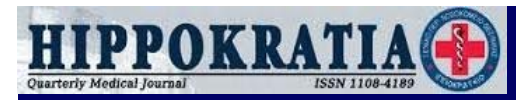

#### **Σύγκριση συνεχών μεταβλητών μεταξύ Σύγκριση συνεχών μεταβλητών μεταξύ 2 ομάδων**

- ◆ Παράδειγμα : διαφέρει το βάρος μεταξύ ανδρών και γυναικών?
- $\blacklozenge$  **Παραμετρική δοκιμασία : independent samples t-test Παραμετρική δοκιμασία : independent samples t-test analyze → parametric tests → independent samples t-test analyze → parametric tests → independent samples t-test**
- **Μη παραμετρική δοκιμασία : Mann-Whitney test Μη παραμετρική δοκιμασία : Mann-Whitney test analyze → nonparametric tests → 2 independent samples analyze → nonparametric tests → 2 independent samples**

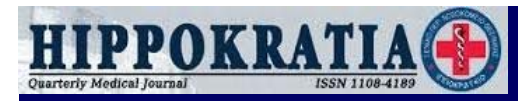

#### Σύγκριση συνεχών μεταβλητών μεταξύ > 2 ομάδων (I)

◆ Παράδειγμα : διαφέρει η LDL χοληστερόλη μεταξύ ατόμων με φυσιολογικό βάρος, υπέρβαρων και παχύσαρκων?

 **Παραμετρική δοκιμασία : One way analysis of variance (ANOVA) Παραμετρική δοκιμασία : One way analysis of variance (ANOVA) analyze → parametric tests → one way ANOVA analyze → parametric tests → one way ANOVA**

 **Μη παραμετρική δοκιμασία : Kruskall-Wallis test Μη παραμετρική δοκιμασία : Kruskall-Wallis test analyze → nonparametric tests → K independent samples analyze → nonparametric tests → K independent samples**

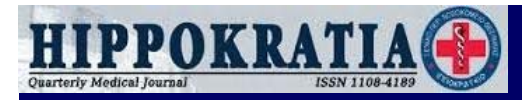

#### Σύγκριση συνεχών μεταβλητών μεταξύ > 2 ομάδων (II)

- ◆ Αν βρεθεί σημαντική διαφορά μεταξύ των ομάδων στην one way ANOVA, το επόμενο βήμα είναι η πραγματοποίηση posthoc tests με διάφορες μεθόδους (π.χ. Holm-Sidak, Bonferroni) για να δούμε ποια ζεύγη διαφέρουν μεταξύ τους (άτομα με φυσιολογικό βάρος και υπέρβαροι, άτομα με φυσιολογικό βάρος και παχύσαρκοι, ή υπέρβαροι και παχύσαρκοι)
- ◆ Στην περίπτωση των post-hoc tests, το επίπεδο στατιστικής σημαντικότητας δεν είναι 0,05 αλλά δίνεται από τον τύπο: **p = (1 – 0,95 a) / a (a = αριθμός συγκρίσεων ) p = (1 – 0,95 a) / a (a = αριθμός συγκρίσεων )**

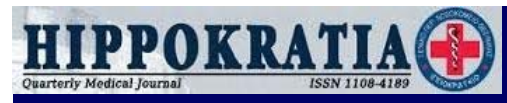

#### Σύγκριση συνεχών μεταβλητών μεταξύ > 2 ομάδων (ΠΙ)

- Αντίθετα, η δοκιμασία Kruskall-Wallis παρέχει μόνο τη συνολική σύγκριση των ομάδων (άτομα με φυσιολογικό βάρος, ' υπέρβαροι, παχύσαρκοι) και όχι ανά ζεύγη
- ◆ Av η δοκιμασία Kruskall-Wallis δείξει σημαντική διαφορά μεταξύ των ομάδων, για να δούμε ποια ζεύγη διαφέρουν μεταξύ τους (άτομα με φυσιολογικό βάρος και υπέρβαροι, άτομα με φυσιολογικό βάρος και παχύσαρκοι, ή υπέρβαροι και παχύσαρκοι), θα μπορούσε να εφαρμοστεί η δοκιμασία Mann-**Whitney Whitney**

Σύγκριση συνεχών μεταβλητών στην ίδια ομάδα **πριν και μετά από μια παρέμβαση πριν και μετά από μια παρέμβαση**

◆ Παράδειγμα : ελαττώνονται τα τριγλυκερίδια με την απώλεια **βάρους ? βάρους ?**

 **Παραμετρική δοκιμασία : paired samples t-test Παραμετρική δοκιμασία : paired samples t-test analyze → parametric tests → paired samples t-test analyze → parametric tests → paired samples t-test**

 **Μη παραμετρική δοκιμασία : Wilcoxon test Μη παραμετρική δοκιμασία : Wilcoxon test analyze → nonparametric tests → 2 related samples analyze → nonparametric tests → 2 related samples**

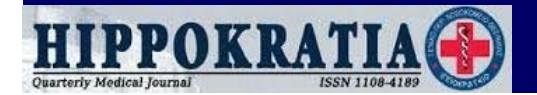

Σύγκριση συνεχών μεταβλητών μεταξύ δύο ομάδων πριν και μετά από μια παρέμβαση (I)

#### **Παραδείγματα : Παραδείγματα :**

- ◆ το σωματικό βάρος ελαττώνεται περισσότερο με την μεσογειακή δίαιτα ή με δίαιτα χαμηλής περιεκτικότητας σε **λίπος? (2 ξεχωριστές ομάδες ) λίπος? (2 ξεχωριστές ομάδες )**
- ◆ το σωματικό βάρος ελαττώνεται περισσότερο με την μεσογειακή δίαιτα στους άνδρες ή στις γυναίκες (μία ομάδα **με 2 υποομάδες ) με 2 υποομάδες )**
- **Παραμετρική δοκιμασία : GLM repeated measures Παραμετρική δοκιμασία : GLM repeated measures**
	- **analyze → general linear model → repeated measures analyze → general linear model → repeated measures**

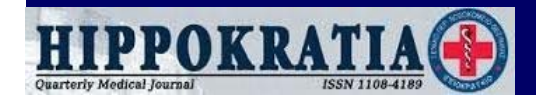

Σύγκριση συνεχών μεταβλητών μεταξύ δύο ομάδων πριν και μετά από μια παρέμβαση (II)

#### **Η δοκιμασία GLM repeated measures παρέχει: Η δοκιμασία GLM repeated measures παρέχει:**

◆ p για την αλλαγή της παραμέτρου στη διάρκεια του χρόνου σε κάθε ομάδα χωριστά (μεταβλήθηκε το βάρος στα άτομα που έλαβαν μεσογειακή δίαιτα? μεταβλήθηκε το βάρος στα άτομα που έλαβαν δίαιτα χαμηλής περιεκτικότητας σε **λίπος?) λίπος?)**

◆ p για την σύγκριση της αλλαγής της παραμέτρου μεταξύ των 2 ομάδων (η μεταβολή του βάρους διαφέρει μεταξύ των ατόμων που έλαβαν μεσογειακή δίαιτα και των ατόμων που έλαβαν δίαιτα χαμηλής περιεκτικότητας σε λίπος?)

Σύγκριση συνεχών μεταβλητών μεταξύ δύο ομάδων πριν και μετά από μια παρέμβαση (III)

#### $\blacklozenge$ **Εναλλακτικές δοκιμασίες (λιγότερο δόκιμες ) Εναλλακτικές δοκιμασίες (λιγότερο δόκιμες )**

- Paired samples t-test (ή Wilcoxon test) σε κάθε ομάδα **χωριστά χωριστά**
- **Independent samples t-test ( ή Mann-Whitney test) μεταξύ Independent samples t-test ( ή Mann-Whitney test) μεταξύ των ομάδων μετά την παρέμβαση των ομάδων μετά την παρέμβαση**
- **Independent samples t-test ( ή Mann-Whitney test) μεταξύ Independent samples t-test ( ή Mann-Whitney test) μεταξύ** των μεταβολών της παραμέτρου (απόλυτων ή ποσοστιαίων) κατά τη διάρκεια της μελέτης μεταξύ των 2 ομάδων

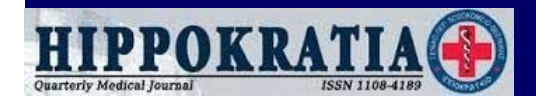

**Σύγκριση κατηγορικών μεταβλητών Σύγκριση κατηγορικών μεταβλητών μεταξύ 2 ή περισσοτέρων ομάδων (I) μεταξύ 2 ή περισσοτέρων ομάδων (I)**

◆ Παράδειγμα : διαφέρει η συχνότητα της αρτηριακής υπέρτασης **μεταξύ ανδρών και γυναικών ? μεταξύ ανδρών και γυναικών ?**

 **Δοκιμασία χ 2 (chi-square test) Δοκιμασία χ 2 (chi-square test) analyze → descriptive statistics → crosstabs analyze → descriptive statistics → crosstabs**

◆ Σε μικρά δείγματα, εναλλακτική επιλογή είναι η δοκιμασία **FisherFisher**

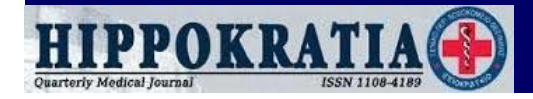

**Σύγκριση κατηγορικών μεταβλητών Σύγκριση κατηγορικών μεταβλητών μεταξύ 2 ή περισσοτέρων ομάδων (ΙΙ ) μεταξύ 2 ή περισσοτέρων ομάδων (ΙΙ )**

◆ Σε πίνακα 2x2 (π.χ. διαφέρει η συχνότητα της στεφανιαίας νόσου μεταξύ διαβητικών και μη διαβητικών ασθενών?) **χρησιμοποιείται η διόρθωση κατά Yates χρησιμοποιείται η διόρθωση κατά Yates**

 $\triangle$  Σε συγκρίσεις μεταξύ > 2 ομάδων δεν είναι δυνατό να εκτιμηθεί μεταξύ ποιων ομάδων διαφέρει η μεταβλητή (π.χ. διαφέρει η συχνότητα της στεφανιαίας νόσου μεταξύ ατόμων με φυσιολογικό βάρος, υπέρβαρων και παχύσαρκων?)

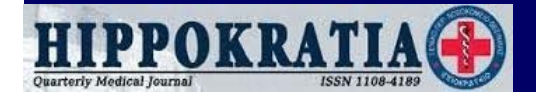

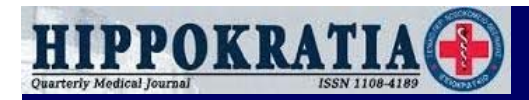

#### **Συσχέτιση συνεχών μεταβλητών Συσχέτιση συνεχών μεταβλητών**

◆ Παράδειγμα : σχετίζεται η γλυκόζη αίματος με την περίμετρο **της μέσης ? της μέσης ?**

 **Παραμετρική δοκιμασία : Pearson correlation Παραμετρική δοκιμασία : Pearson correlation** • analyze  $\rightarrow$  correlate  $\rightarrow$  bivariate  $\kappa$ al  $\varepsilon \pi \iota \lambda o \gamma \eta$  Pearson

 **Μη παραμετρική δοκιμασία : Spearman correlation Μη παραμετρική δοκιμασία : Spearman correlation**  $\blacklozenge$  analyze  $\rightarrow$  correlate  $\rightarrow$  bivariate  $\kappa$  and  $\kappa$  and  $\gamma$  if Spearman

◆ Παρέχει εκτός από το p και τον συντελεστή συσχέτισης r (εύρος 0-1 : όσο πιο μεγάλος, τόσο πιο ισχυρή η συσχέτιση)

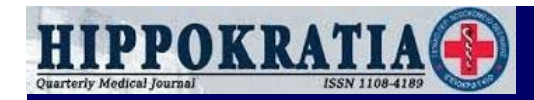

# **Πρέπει να βασανίσεις τα δεδομένα Πρέπει να βασανίσεις τα δεδομένα μέχρι να ομολογήσουν ! μέχρι να ομολογήσουν !**